## (NC) 2 Two-Dimensional Systems

- 1. Why two-dimensional system?
	- *•* mechanical system, electrical system, electromechanical system ...
- 2. Two-dimensional time-invariant systems occupy an important place in the study of nonlinear systems b/c solutions can be visualized by curves in the plane.

$$
\dot{x}_1 = f_1(x_1, x_2) \qquad \dot{x}_2 = f_2(x_1, x_2) \tag{11}
$$

- 3. Assume that  $f_1$  and  $f_2$  are locally Lipschitz over the domain  $D \subset \mathbb{R}^2$ . Then the locus in the  $x_1 - x_2$  plane of the solution  $x = [x_1, x_2]^T \in \Re^2$ ,  $\forall t \ge 0$ , is a curve that passes through the point  $x<sub>0</sub>$  (initial condition).
- 4. (Phase Portrait and Vector Field) The family of all trajectories is called the phase portrait of (11). This  $x_1 - x_2$  plane is called the phase plane. Using the vector notation, we rewrite (11) as

$$
\dot{x} = f(x)
$$

where  $f(x) = [f_1, f_2]^T$ . The  $f(x)$  is tangent to the trajectory at  $x$  and it is called a vector field on the phase plane.

5. (How to Draw a Vector Field) Consider

$$
\dot{x}_1 = f_1(x_1, x_2) = 2x_1^2 \qquad \dot{x}_2 = f_2(x_1, x_2) = x_2
$$

at  $x = (1, 1)$ , the vector field is obtained as the line segment from  $x$  to  $x + f(x) = (3, 2)$  b/c

$$
x_1 + f_1(x_1, x_2) = x_1 + 2x_1^2 = 3
$$
  

$$
x_2 + f_2(x_1, x_2) = 2x_2 = 2
$$

6. (Vector Field Diagram) The vector field at every point in a gird covering the plane is referred to as a vector field diagram, for example, draw a vector field diagram using the matlab

$$
(1)\dot{x}_1 = x_2
$$
\n
$$
\dot{x}_2 = -\sin(x_1)
$$
\n
$$
(2)\dot{x}_1 = x_2
$$
\n
$$
\dot{x}_2 = -\sin(x_1) - x_2
$$
\n
$$
(3)\dot{x}_1 = x_2
$$
\n
$$
\dot{x}_2 = -\sin(x_1) + x_2
$$

% For visualization of vector field diagram  $[x1, x2]$  = meshgrid(-2:0.5:2, -2:0.5:2);  $x1dot = x2;$   $x2dot = -sin(x1);$ quiver(x1,x2,x1dot,x2dot)

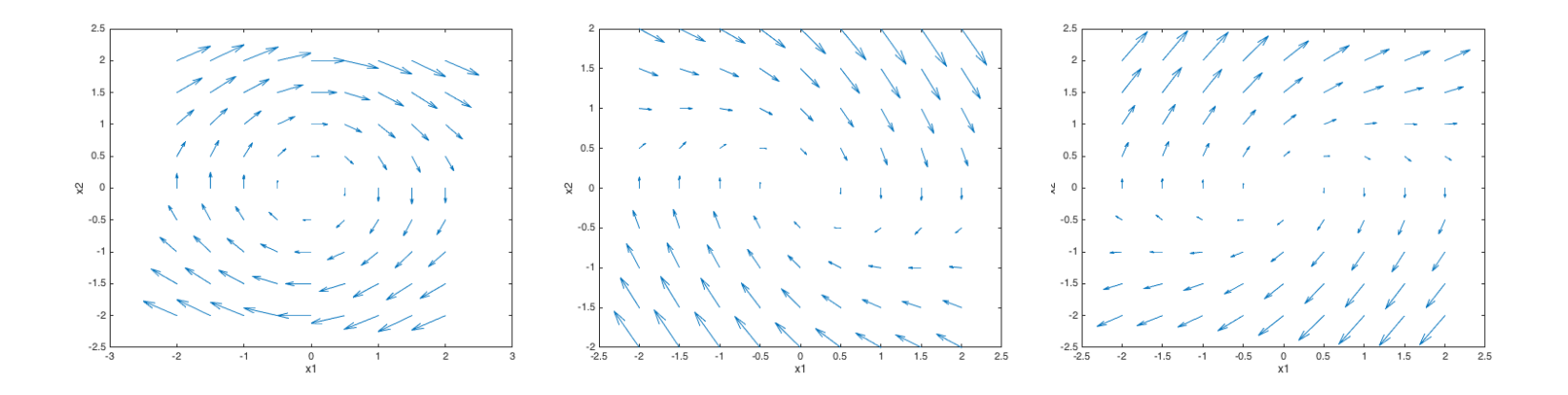

#### (NC) 2.1 Qualitative Behavior of Linear Systems (Diagonalization)

1. Consider the two-dimensional linear time-invariant system

$$
\dot{x} = Ax \qquad \text{where } x \in \Re^2 \text{ and } A \in \Re^{2 \times 2} \tag{12}
$$

2. (Eigenvalue Decomposition) Let us obtain the eigenvalue decomposition of *A* in either real or complex number domain

$$
Am_i = \lambda_i m_i \rightarrow AM = M\Lambda \rightarrow A = M\Lambda M^{-1} \leftrightarrow \Lambda = M^{-1}AM = \begin{bmatrix} \lambda_1 & 0 \\ 0 & \lambda_2 \end{bmatrix}
$$

for  $i = 1, 2$ , where  $\lambda_1, \lambda_2 \in \Re$  or  $\lambda_{1,2} = \alpha \pm j\beta \in \mathbb{C}$ 

3. (Example) Find the eigenvalue decomposition of the following matrix:

$$
A = \begin{bmatrix} 1 & 2 \\ -2 & 1 \end{bmatrix}
$$

a) Let us find two eigenvalues:

$$
\det(A - \lambda I) = \begin{vmatrix} 1 - \lambda & 2 \\ -2 & 1 - \lambda \end{vmatrix} = (1 - \lambda)^2 + 4 = 0
$$
  
  $\therefore \quad \lambda_1 = 1 + 2j \text{ and } \lambda_2 = 1 - 2j$ 

b) First eigenvector corresponding to  $\lambda_1 = 1 + 2j$  is located on the null space  $N(A - (1 + 2j)I)$ .

$$
(A - \lambda_1 I)m_1 = 0 \rightarrow \begin{bmatrix} -2j & 2 & | & 0 \\ -2 & -2j & | & 0 \end{bmatrix} \rightarrow \begin{bmatrix} j & -1 & | & 0 \\ 0 & 0 & | & 0 \end{bmatrix} \therefore m_1 = \begin{bmatrix} 1 \\ j \end{bmatrix}
$$

c) Second eigenvector corresponding to  $\lambda_2 = 1-2j$  is located on the null space  $N(A-(1-2j)I)$ .

$$
(A - \lambda_2 I)m_2 = 0 \rightarrow \begin{bmatrix} 2j & 2 & | & 0 \\ -2 & 2j & | & 0 \end{bmatrix} \rightarrow \begin{bmatrix} j & 1 & | & 0 \\ 0 & 0 & | & 0 \end{bmatrix} \therefore m_2 = \begin{bmatrix} 1 \\ -j \end{bmatrix}
$$

d) Eigenvalue decomposition using  $M = [m_1; m_2]$  will be

$$
\therefore A = M\Lambda M^{-1} \quad \leftrightarrow \quad \begin{bmatrix} 1 & 2 \\ -2 & 1 \end{bmatrix} = \begin{bmatrix} 1 & 1 \\ j & -j \end{bmatrix} \begin{bmatrix} 1+2j & 0 \\ 0 & 1-2j \end{bmatrix} \begin{bmatrix} 1 & 1 \\ j & -j \end{bmatrix}^{-1}
$$

4. The change of coordinates  $z = M^{-1}x$  transforms the system into two decoupled scalar (onedimensional) differential equations:

$$
\dot{x} = Ax = M\Lambda M^{-1}x \quad \rightarrow \quad M^{-1}\dot{x} = \Lambda M^{-1}x \quad \rightarrow \quad \dot{z} = \Lambda z \quad \rightarrow \quad \dot{z}_1 = \lambda_1 z_1 \quad \dot{z}_2 = \lambda_1 z_2 \tag{13}
$$

with initial conditions  $z_{10} = z_1(0)$  and  $z_{20} = z_2(0)$ , we have solutions:

$$
\frac{dz_1}{z_1} = \lambda_1 dt
$$
\n
$$
\int_{z_1(0)}^{z_1(t)} \frac{dz_1}{z_1} = \int_0^t \lambda_1 dt
$$
\n
$$
\ln z_1(t) - \ln z_1(0) = \lambda_1 t
$$
\n
$$
\ln \frac{z_1(t)}{z_1(0)} = \lambda_1 t
$$
\n
$$
\ln \frac{z_1(t)}{z_1(0)} = \lambda_1 t
$$
\n
$$
\ln \frac{z_2(t)}{z_2(0)} = \lambda_2 t
$$
\n
$$
\ln \frac{z_2(t)}{z_2(0)} = \lambda_2 t
$$
\n
$$
\frac{z_1(t)}{z_1(0)} = e^{\lambda_1 t}
$$
\n
$$
\therefore z_1(t) = z_{10}e^{\lambda_1 t}
$$
\n
$$
\frac{z_2(t)}{z_2(0)} = e^{\lambda_2 t}
$$
\n
$$
\therefore z_2(t) = z_{20}e^{\lambda_2 t}
$$

#### (NC) 2.1 (Case 1. Real Eigenvalues)

1. For given two solutions, eliminating *t* between  $z_1(t) = z_{10}e^{\lambda_1 t}$  and  $z_2(t) = z_{20}e^{\lambda_2 t}$ , we obtain

$$
t = \frac{1}{\lambda_1} \ln \frac{z_1(t)}{z_{10}} \to z_2(t) = z_{20} e^{\frac{\lambda_2}{\lambda_1} \ln \frac{z_1(t)}{z_{10}}} \to z_2(t) = z_{20} e^{\ln \left(\frac{z_1(t)}{z_{10}}\right)^{\frac{\lambda_2}{\lambda_1}}} \to z_2 = \left(\frac{z_{20}}{z_{10}^{\frac{\lambda_2}{\lambda_1}}} \right) z_1^{\frac{\lambda_2}{\lambda_1}} \to z_2 = cz_1^{\frac{\lambda_2}{\lambda_1}}
$$

- 2. (Stable Node) Let  $\lambda_2 < \lambda_1 < 0$ 
	- $e^{\lambda_2 t} \to 0$  faster than  $e^{\lambda_1 t}$ , as  $t \to \infty$ .
	- $\bullet$   $\frac{\lambda_2}{\lambda_1} > 1$ , *e.g.*, if  $\frac{\lambda_2}{\lambda_1} = 2$ , then the curve of  $z_2 = cz_1^2$  approaches to 0 as  $t \to \infty$ . [see figure 2.3]
	- The equilibrium point  $z = 0$ , *i.e.*,  $x = 0$  is called stable node
- 3. (Unstable Node) Let  $\lambda_2 > \lambda_1 > 0$ 
	- $e^{\lambda_2 t} \to \infty$  faster than  $e^{\lambda_1 t}$ , as  $t \to \infty$ .
	- The figure (phase portrait) is the exactly same with the figure of  $\lambda_2 < \lambda_1 < 0$ , except the trajectory directions reversed
	- The equilibrium point  $z = 0$ , *i.e.*,  $x = 0$  is called unstable node
- 4. (Saddle) Let  $\lambda_2 < 0 < \lambda_1$ 
	- $e^{\lambda_2 t} \to 0$  but  $e^{\lambda_1 t} \to \infty$ , as  $t \to \infty$ .
	- $\frac{\lambda_2}{\lambda_1}$  < 0, *e.g.*, if  $\frac{\lambda_2}{\lambda_1}$  = -1, then we have the curve of  $z_2 = cz_1^{-1}$  [see figure 2.5]
	- The equilibrium point  $z = 0$ , *i.e.*,  $x = 0$  is called saddle

```
% For visualization of phase portrait for stable node
lambda1 = -1; lambda2 = -2;
f = \theta(t, z) [lambda1*z(1); lambda2*z(2)];
for z10 = [-2 -1 0 1 2]for z20 = [-2 \ 2][ts, ys] = ode45(f, [0, 50], [z10; z20]);axis([-4 4 -4 4])plot(ys(:,1),ys(:,2)); hold on
     plot(ys(1,1), ys(1,2), 'bo'); hold on \frac{1}{6} starting point denoted by circle
     plot(ys(end,1),ys(end,2),'ks') % ending point denoted by square
   end
```
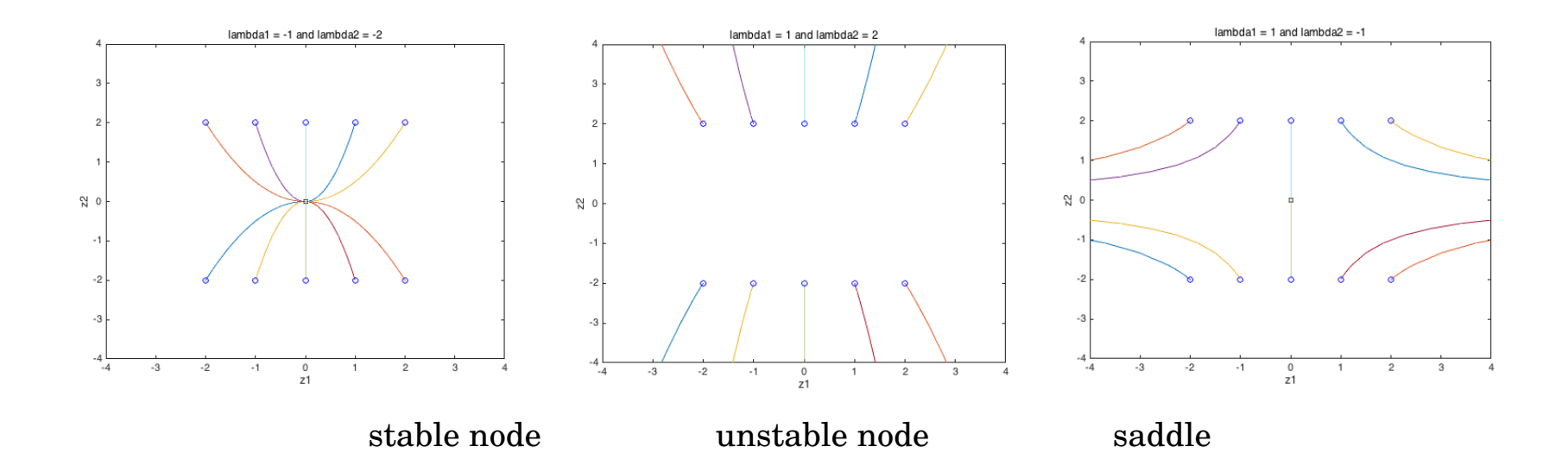

### (NC) 2.1 (Case 2. Complex Eigenvalues)

1. If  $\lambda_{1,2} = \alpha \pm i\beta \in \mathbb{C}$  with  $\alpha, \beta \in \mathbb{R}$  are applied to the solution, we have

$$
z_1(t) = z_{10}e^{\lambda_1 t} = z_{10}e^{(\alpha + j\beta)t} = z_{10}e^{\alpha t}e^{j\beta t} = z_{10}e^{\alpha t}(\cos \beta t + j\sin \beta t)
$$
  

$$
z_2(t) = z_{20}e^{\lambda_2 t} = z_{20}e^{(\alpha - j\beta)t} = z_{20}e^{\alpha t}e^{-j\beta t} = z_{20}e^{\alpha t}(\cos \beta t - j\sin \beta t)
$$

thanks to Euler's Theorem  $e^{j\theta} = \cos \theta + j \sin \theta$ 

- 2. Depending on the value of  $\alpha$ , the trajectory will take one of the three forms
- 3. (Stable Focus) When  $\alpha < 0$ , the spiral converges to the origin. The equilibrium point is a stable focus [see figure 2.6(a)]
- 4. (Unstable Focus) When  $\alpha > 0$ , it diverges away from the origin. The equilibrium point is an unstable focus [see figure 2.6(b)]
- 5. (Center) When  $\alpha = 0$ , the trajectory is a circle of initial radius  $r_0$ . The equilibrium point is a center. [see figure 2.6(c)]. The system is vulnerable to perturbation when system matrix has eigenvalues on imaginary axis. (it is not robust if the equilibrium is a center)
- 6. (Hyperbolic Equilibrium) The equilibrium point is called hyperbolic if *A* has no eigenvalue with zero real part.

# (NC) 2.2 Qualitative Behavior Near Equilibrium Points

- 1. Qualitative behavior of a nonlinear system near an equilibrium point can be determined via linearization w.r.t. that point
- 2. (Taylor Series Expansion) Let  $x_0 = [x_{10}, x_{20}]^T$  be an equilibrium point and  $f_1$  and  $f_2$  are continuously differentiable. Expanding  $f_1$  and  $f_2$  into their Taylor series about  $x_0$ , we have

$$
\dot{x}_1 = f_1(x_{10}, x_{20}) + a_{11}(x_1 - x_{10}) + a_{12}(x_2 - x_{20}) + H.O.T.
$$
 (14)

$$
\dot{x}_2 = f_2(x_{10}, x_{20}) + a_{21}(x_1 - x_{10}) + a_{22}(x_2 - x_{20}) + H.O.T.
$$
 (15)

where

• 
$$
f_1(x_{10}, x_{20}) = f_2(x_{10}, x_{20}) = 0
$$
  
\n•  $a_{11} = \frac{\partial f_1}{\partial x_1}\Big|_{x=x_0}$ ,  $a_{12} = \frac{\partial f_1}{\partial x_2}\Big|_{x=x_0}$ ,  $a_{21} = \frac{\partial f_2}{\partial x_1}\Big|_{x=x_0}$  and  $a_{22} = \frac{\partial f_2}{\partial x_2}\Big|_{x=x_0}$ 

3. (Linearized System at  $x = x_0$ ) Let us introduce new definitions  $y_1 = x_1 - x_{10}$  and  $y_2 = x_2 - x_{20}$ . If we restrict attention to a sufficiently small neighborhood of the equilibrium point such that the higher-order terms (H.O.T) are negligible, then we have

$$
\dot{y}_1 = a_{11}y_1 + a_{12}y_2 \tag{16}
$$

$$
\dot{y}_2 = a_{21}y_2 + a_{22}y_2 \tag{17}
$$

Rewriting the equation in a vector form gives  $\dot{y}=Ay,$  where  $A=\frac{\partial f}{\partial x}$  $\overline{\phantom{a}}$  $\overline{\phantom{a}}$  $\vert_{x=x_0}$ is the Jacobian matrix of  $f(x)$  evaluated at  $x = x_0$ .

- 4. It is true that if the origin of the linearized state equation is a stable (or unstable) node with distinct eigenvalues, saddle, a stable (or unstable) focus, then in a small neighborhood of the equilibrium point, the trajectories of the nonlinear state equation will behave like a stable (or unstable) node, saddle, a stable (or unstable) focus. [by Theorem 3.2]
- 5. If the origin of the linearized state equation is a center equilibrium, we cannot say that the equilibrium point of the nonlinear system is a center b/c it is vulnerable to the small perturbation. We should check it using nonlinear analysis
- 6. (Example 2.1) Find the properties of the origin of linearized system and the equilibrium point of nonlinear system ?

$$
\dot{x}_1 = -x_2 - \mu x_1 (x_1^2 + x_2^2) \qquad \dot{x}_2 = x_1 - \mu x_2 (x_1^2 + x_2^2) \qquad (18)
$$

- equilibrium point:  $x = 0$
- linearized state equation:  $\dot{x} = Ax$  where  $A =$  $\begin{bmatrix} 0 & -1 \\ 1 & 0 \end{bmatrix}$
- origin of the linearized system is a center equilibrium b/c two eigenvalues are  $\pm j$
- in the polar coordinates,  $x_1 = r \cos \theta$ ,  $x_2 = r \sin \theta$ ,  $(\dot{x}_1 = \dot{r} \cos \theta r \dot{\theta} \sin \theta)$

$$
\dot{r} = -\mu r^3 \tag{19}
$$

- trajectories of the nonlinear system show
	- **–** stable focus when  $\mu > 0$
	- **–** unstable focus when *µ <* 0.
- 7. This example shows that the qualitative behavior describing a center in the linearized state equation is not preserved in the nonlinear state equation.

### (NC) 2.3 Multiple Equilibria

- 1. The linear system  $\dot{x} = Ax$  has
	- an isolated equilibrium point at  $x = 0$ , if  $det(A) \neq 0$
	- a continuum of equilibrium points located on the null space of *A* b/c  $Ax = 0$ , if  $det(A) = 0$ .
- 2. A nonlinear system can have multiple isolated equilibrium points.
- 3. (Example 2.2) Find the equilibrium points and their property?

$$
\dot{x}_1 = 0.5x_2 - 0.5h(x_1) \qquad \dot{x}_2 = -0.2x_1 - 0.3x_2 + 0.24 \qquad (20)
$$

where  $h(x_1) = 17.76x_1 - 103.79x_1^2 + 229.62x_1^3 - 226.31x_1^4 + 83.72x_1^5$ 

- Equilibrium points are obtained from the intersection of  $x_2 = h(x_1)$  and  $x_2 = -\frac{2}{3}x_1 + 0.8$
- Using matlab  $roots(p)$  with  $p = [83.72, -226.31, 229.62, -103.79, (17.76 + 2/3), -0.8]$ , we can get 3 real roots and 2 complex roots. If we consider 3 real roots, then we have 3 equilibrium points as follows:

$$
Q_1 = (0.0626, 0.7583)
$$
  $Q_2 = (0.2854, 0.6097)$   $Q_3 = (0.8844, 0.2104)$ 

*•* Since Jacobian matrix of *f*(*x*) is given by

$$
A = \frac{\partial f}{\partial x} = \begin{bmatrix} -0.5(17.76 - 207.58x_1 + 688.86x_1^2 - 905.24x_1^3 + 418.6x_1^4) & 0.5\\ -0.2 & -0.3 \end{bmatrix}\Big|_{x=Q}
$$

we have 3 system matrices evaluated at *Q*1, *Q*2, and *Q*<sup>3</sup>

$$
A_1 = \begin{bmatrix} -3.6247 & 0.5000 \\ -0.2000 & -0.3000 \end{bmatrix} \quad \lambda_1 = -3.5943 \text{ and } \lambda_2 = -0.3304 \qquad Q_1 \text{ is a stable node} \\ A_2 = \begin{bmatrix} 1.8201 & 0.5000 \\ -0.2000 & -0.3000 \end{bmatrix} \quad \lambda_1 = 1.7718 \text{ and } \lambda_2 = -0.2517 \qquad Q_2 \text{ is a saddle} \\ A_3 = \begin{bmatrix} -1.4364 & 0.5000 \\ -0.2000 & -0.3000 \end{bmatrix} \quad \lambda_1 = -1.3402 \text{ and } \lambda_2 = -0.3961 \qquad Q_3 \text{ is a stable node}
$$

#### 4. For visualization of phase portrait of Eq.  $(20)$ , use the MATLAB

```
% For visualization of phase portrait
f = \theta(t,x) [0.5*x(2) - 0.5*(17.76*x(1) -103.79*x(1)^2+229.62*x(1)^3 ...]-226.31*x(1)^4+83.72*x(1)^5; -0.2*x(1)-0.3*x(2)+0.24;for x10 = [-0.4 \ 0.2 \ 0.4 \ 0.8 \ 1.6]for x20 = [-0.4 -0.3 \ 0.2 \ 0.8 \ 1 \ 1.2 \ 1.6][ts, ys] = ode45(f, [0, 50], [x10; x20]);plot(ys(:,1),ys(:,2)); hold on
         plot(ys(1,1), ys(1,2), 'bo'); hold on % starting points
         plot(ys(end,1),ys(end,2),'ks') % ending points
    end
```
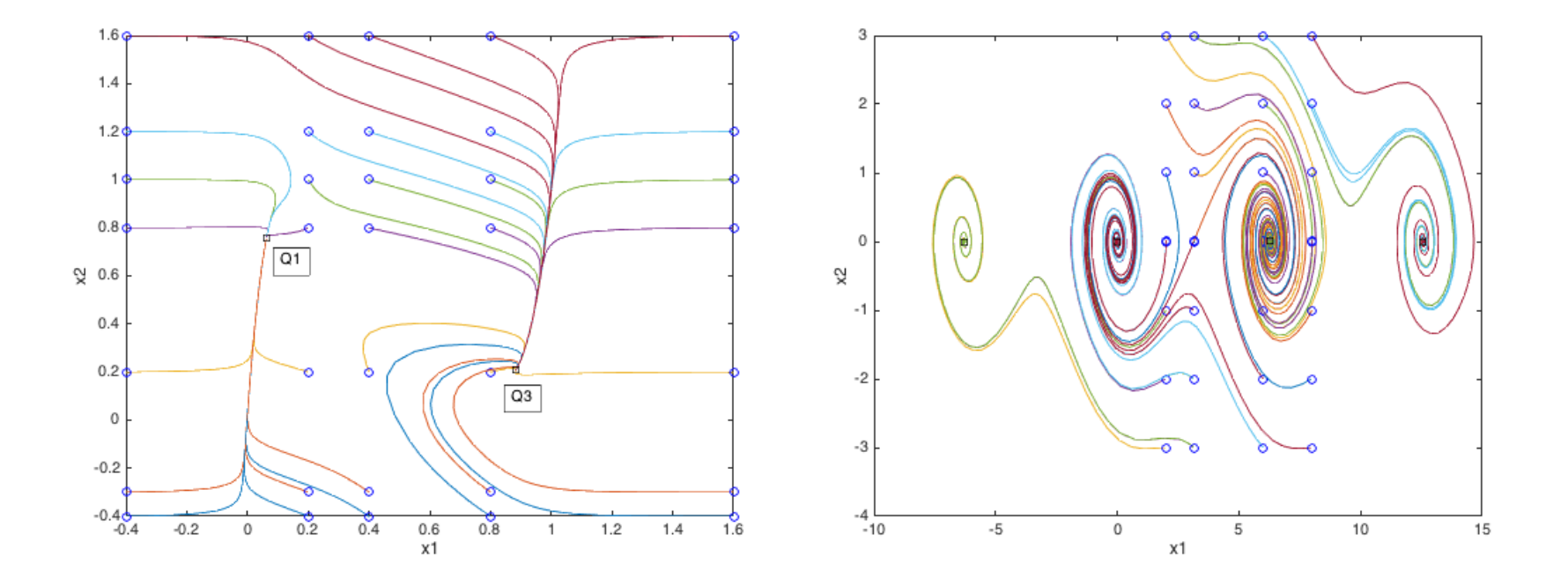

5. (Example 2.3) Find the equilibrium points and their property?

$$
\dot{x}_1 = x_2 \qquad \dot{x}_2 = -\sin x_1 - 0.3x_2 \qquad (21)
$$

• Equilibrium points are obtained as  $(n\pi, 0)$  from  $\sin x_1 = 0$ . Consider

$$
Q_1 = (0,0) \quad Q_2 = (\pi,0)
$$

• Since Jacobian matrix of  $f(x)$  is given by

$$
A = \frac{\partial f}{\partial x} = \begin{bmatrix} 0 & 1 \\ -\cos x_1 & -0.3 \end{bmatrix}\Big|_{x=Q}
$$

we have 2 system matrices evaluated at *Q*<sup>1</sup> and *Q*<sup>2</sup>

$$
A_1 = \begin{bmatrix} 0 & 1 \\ -1 & -0.3 \end{bmatrix} \quad \lambda_{1or2} = -0.15 \pm j0.9887
$$
  
\n
$$
A_2 = \begin{bmatrix} 0 & 1 \\ 1 & -0.3 \end{bmatrix} \quad \lambda_1 = -1.1612
$$
 and  $\lambda_2 = 0.8612$   
\n
$$
Q_2
$$
 is a saddle

#### 6. For visualization of phase portrait of Eq.  $(21)$ , use the MATLAB

```
% For visualization of phase portrait
q = \theta(t, x) [x(2); -sin(x(1)) - 0.3*x(2)];
for x10 = [2 \text{ pi } \text{pi}+0.01 \ 6 \ 8]for x20 = [-3 -2 -1 -0.01 0.01 1 2 3 ][ts, ys] = ode45(g, [0, 50], [x10; x20]);plot(ys(:,1),ys(:,2)); hold on
        plot(ys(1,1), ys(1,2), 'bo'); hold on \frac{1}{2} starting points
        plot(ys(end,1),ys(end,2),'ks') % ending points
    end
end
```
# (NC) 2.4 Limit Cycles

- 1. Oscillation is one of the most important phenomena that occur in dynamical systems.
- 2. A system oscillates when it has a nontrivial periodic solution

$$
x(t+T) = x(t), \qquad \forall \ t \ge 0 \tag{22}
$$

- 3. The image of a periodic solution in the phase portrait is a closed trajectory, periodic orbit, or closed orbit.
- 4. Linear oscillator
	- *•* it is not structurally stable
	- *•* the amplitude of oscillation is dependent on the initial conditions.
- 5. Nonlinear oscillator
	- *•* it is structurally stable
	- the amplitude of oscillation is independent on the initial conditions.

6. (Example 2.4) Draw the phase portraits when  $\epsilon = 0.2, 1.0, 5.0$ 

$$
\dot{x}_1 = x_2 \qquad \dot{x}_2 = -x_1 + \epsilon (1 - x_1^2) x_2 \qquad (23)
$$

- *•* Van der Pol oscillator, it has only one isolated closed orbit.
- When  $\epsilon = 0.2$ , the closed orbit is close to a circle of radius 2.
- When  $\epsilon = 1.0$ , the circular shape of the closed orbit is distorted
- When  $\epsilon = 5.0$ , the closed orbit is severely distorted.

```
epsilon = 0.2; v = \theta(t,x) [x(2); -x(1) + \text{epsilon}(1-x(1)^2) \cdot x(2)];
for x10 = [-4 \ 0.1 \ 4]for x20 = [-3 \ 0.1 \ 3][ts, ys] = ode45(v, [0, 50], [x10; x20]);plot(ys(:,1),ys(:,2)); hold on
         plot(ys(1,1), ys(1,2), 'bo'); hold on % starting points
         plot(ys(end,1), ys(end,2), 'ks') % ending points
    end
```
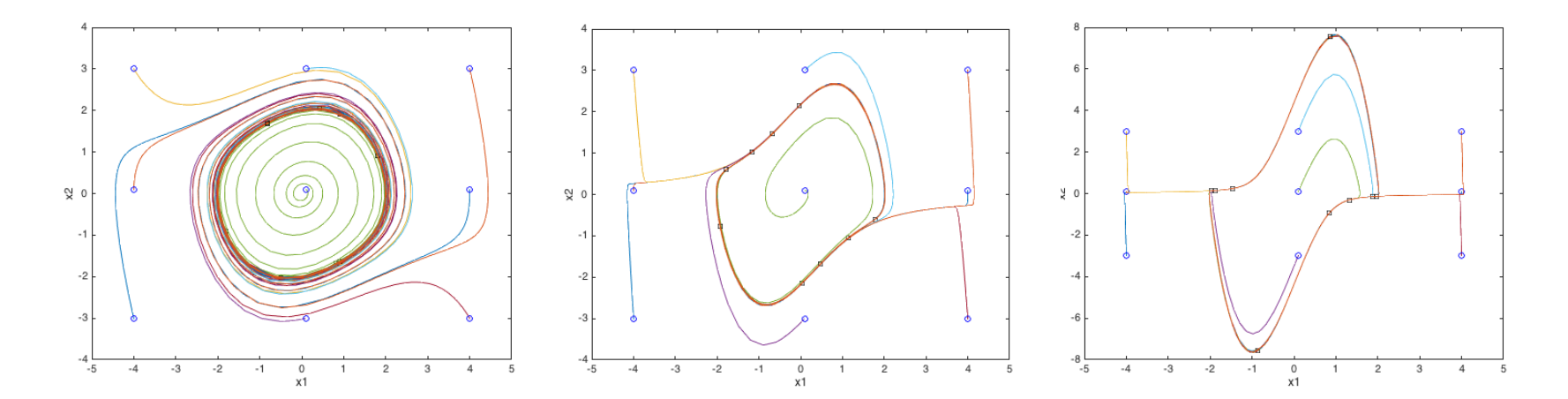

- 7. Like Van der Pol oscillator, if there is only one isolated closed orbit, it is called a limit cycle. Especially, since all the trajectories approach to it, then it is referred to as a stable limit cycle.
- 8. If all the trajectories close to limit cycle move away as time progress, it is called unstable limit cycle. Example of unstable limit cycle

```
\dot{x}_1 = -x_2
\dot{x}_2 = x_1 - \epsilon (1 - x_1^2) x_2epsilon = 0.2; v = \theta(t,x) [-x(2); x(1) - epsilon*(1-x(1)^2)*x(2) ];
for x10 = [-2 \ 0 \ 2]for x20 = [-3 \ 0 \ 3][ts,ys] = ode45(v, [0,50], [x10; x20]);
         axis([-4 4 -4 4])plot(ys(:,1),ys(:,2)); hold on
         plot(ys(1,1),ys(1,2),'bo'); hold on % starting point
         plot(ys(end,1),ys(end,2),'ks') % ending point
```
end

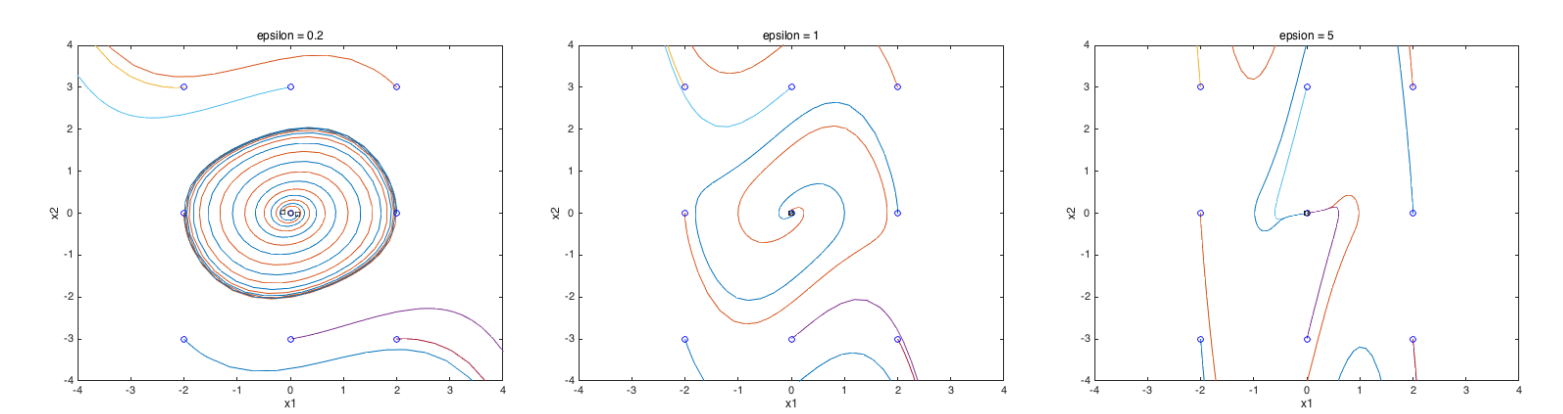

*•* (HW # 2) solve 5 problems 2.1, 2.2, 2.4, 2.7. and 2.10.